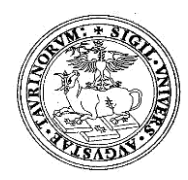

## **UNIVERSITÀ DEGLI STUDI DI TORINO DIPARTIMENTO DI NEUROSCIENZE**

*"Rita Levi Montalcini" Sede Legale Via Cherasco, 15 – 10126 TORINO*

**D.D. Repertorio 19/2019 Prot. 872 del 11/6/2019**

**COMMISSIONE BANDO BORSA DI STUDIO DI RICERCA COD. SELEZIONE 09B/2019/DNS PER IL CONFERIMENTO DI N.1 BORSA DI STUDIO DI RICERCA DAL TITOLO "Depressione perinatale: cronobiologia, fattori di rischio sonnorelati e luceterapia (studio LifeOn)"**

## **IL DIRETTORE**

**Vista** la delibera del Consiglio di Dipartimento di Neuroscienze "Rita Levi Montalcini" n. 112/2019;

**Visto** il bando borsa di studio di Ricerca Codice Selezione **09B/2019/DNS** del 23 maggio 2019;

**Visto** il "Regolamento per l'istituzione di borse di studio di ricerca" dell'Università di Torino, D.R. 1977 dello 05/05/2014;

## **DECRETA**

che la Commissione Giudicatrice della selezione per titoli e curriculum e colloquio per l'attivazione di una borsa di studio di ricerca risulti così composta:

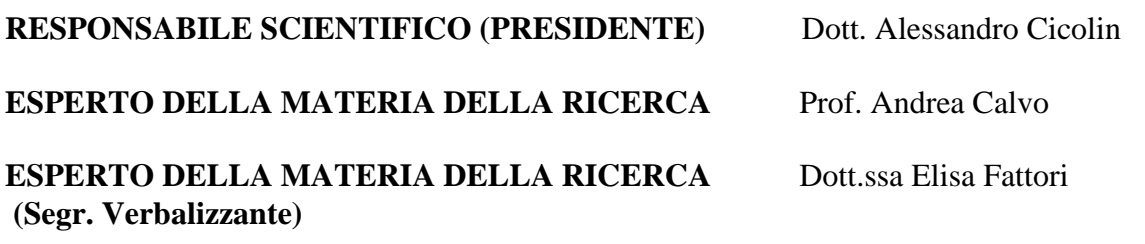

## **MEMBRO SUPPLENTE** Dott.ssa Cristina Moglia

**La prova orale si svolgerà il giorno 14 giugno 2019 alle ore 9.00 presso l'Auletta (primo piano) del Dipartimento di Neuroscienze "Rita Levi Montalcini", via Cherasco 15, Torino.**

> Il Direttore del Dipartimento di Neuroscienze "Rita Levi Montalcini"

(Prof. Alessandro Mauro)

*Il presente documento è conforme al documento originale ed è prodotto per la pubblicazione sul Portale istituzionale nella modalità necessaria affinché risulti fruibile dai software di ausilio, in analogia a quanto previsto dalla legge sull'accessibilità. Il documento originale con le firme autografe è a disposizione presso gli uffici della struttura competente.*

> *Corso Dogliotti, 14- 10126 Torino Direzione C.so Massimo D'Azeglio, 52 - 10126 Torino – tel. 0116705929-5930 fax 5931 direzione.neuroscienze@unito.it*